Документ поллисан простой электронной подписью.<br>Информаци**и ИНИСТЕРСТВО НАУКИ И ВЫСШЕГО Образования** РФ ФИО: Игнатенко ВИРАПБОУДВО «Заполярный государственный Должность: Проректор**ун и верситет й дит НьМс Федоровского»**ике Дата подписания: 06.02.2023 08:49:58<br>Учикальный пос**кознье драмметаллургии цветных металлов** Информация о владельце: Уникальный программный ключ: a49ae343af5448d45d7e3e1e499659da8109ba78

# **ВЫПУСКНАЯ КВАЛИФИКАЦИОННАЯ РАБОТА**

*Методические указания*

**Норильск 2022**

ББК 34.3я7

Выпускная квалификационная работа: метод. указ. / сост.: О.В. Носова, Л.И. Рогова, А.В. Каверзин; Министерство науки и высшего образования РФ, Заполярный гос. ун-т им. Н.М. Федоровского. – Норильск: ЗГУ, 2022. – 51 с. – Библиогр.: с. 49. – Текст: непосредственный.

Настоящие методические указания устанавливают порядок выполнения и защиты выпускной квалификационной работы, а также общие требования, предъявляемые к оформлению пояснительной записки выпускной квалификационной работы для обучающихся по направлению подготовки «Металлургия» (всех форм обучения).

> ФГБОУВО «Заполярный государственный университет им. Н.М. Федоровского», 2022

### **ВВЕДЕНИЕ**

Требования, предъявляемые Заполярным государственным университетом им. Н.М. Федоровского (ЗГУ), к Государственной итоговой аттестации (ГИА) обучающихся приведены в «Положении о порядке проведения государственной итоговой аттестации (ГИА) по образовательным программам высшего образования в Норильском государственном индустриальном институте» [1].

Обязательные требования к ГИА устанавливаются Программой государственной итоговой аттестации, разрабатываемой выпускающей кафедрой. Программа ГИА ежегодно обновляется не позднее чем за 7 месяцев до начала ГИА и доводится под роспись до сведения студентов. Реестр ознакомления с Программой ГИА хранится в документах кафедры до окончания периода ГИА.

Государственная итоговая аттестация проводится на кафедре «Металлургия цветных металлов» ЗГУ в форме государственных аттестационных испытаний в виде защиты выпускной квалификационной работы.

*Не позднее чем за 30 календарных дней до государственного аттестационного испытания* приказом ректора (иного уполномоченного лица) утверждается расписание государственных аттестационных испытаний по основной профессиональной образовательной программе высшего образования (ОПОП ВО) по направлению «Металлургия» с указанием даты, времени и места проведения государственных аттестационных испытаний. Содержание приказа доводится до сведения обучающихся, председателя, членов и секретарей ГАК и апелляционной комиссии, руководителей и консультантов выпускных квалификационных работ (ВКР).

Результаты государственного аттестационного испытания определяются оценками «отлично», «хорошо», «удовлетворительно», «неудовлетворительно». Оценки «отлично», «хорошо», «удовлетворительно» означают успешное прохождение государственного аттестационного испытания. Результаты государственной итоговой аттестации объявляются в день ее проведения.

*Выпускная квалификационная работа* является обязательным видом государственных аттестационных испытаний и представляет собой самостоятельно выполненную обучающимся (несколькими обучающимися совместно) работу. ВКР демонстрирует уровень подготовленности выпускника к самостоятельной профессиональной деятельности.

## **1. ОРГАНИЗАЦИОННЫЕ МЕРОПРИЯТИЯ ПЕРЕД ЗАЩИТОЙ ВЫПУСКНОЙ КВАЛИФИКАЦИОННОЙ РАБОТЫ**

### **1.1. Разработка тематики выпускной квалификационной работы**

Общие требования, предъявляемые к ВКР:

самостоятельность исследования;

 точное отражение содержания работы в формулировке темы;

- логическая последовательность изложения материала;
- обоснованность полученных результатов и выводов.

Требования к структуре, содержанию и оформлению выпускной квалификационной работы регламентируется локальным актом ЗГУ «Положением о выпускной квалификационной работе (ВКР) по программам высшего образования в НГИИ» [2].

Тематику ВКР разрабатывают преподаватели кафедры «Металлургия цветных металлов» в соответствии с особенностями специализаций направления «Металлургия» на основе заявок подразделений ЗФ ПАО «ГМК «Норильский никель». Тематика работ должна ежегодно обновляться, быть актуальной, соответствовать специальности, сфере профессиональных и научных интересов руководителя выпускной квалификационной работы, а также инициативному направлению научной работы выпускающей кафедры.

Утвержденный ректором ЗГУ (иным уполномоченным лицом) перечень тем ВКР, предлагаемый обучающимся, *доводится до сведения* обучающихся *не позднее чем за 6 месяцев до начала ГИА.*

Темы ВКР и кандидатуры руководителей *обсуждаются на заседании кафедры* с учетом мнения студентов и с согласия руководителей, а затем утверждаются приказом ректора (иного уполномоченного лица) по представлению заведующих выпускающими кафедрами. Утверждение проводится *не позднее чем за 2 месяца до начала государственной итоговой аттестации.*

Обучающиеся выбирают темы ВКР из перечня тем, утвержденных ЗГУ. Обучающемуся, по его письменному заявлению, может быть предоставлена возможность подготовки и защиты ВКР по теме, предложенной самим обучающимся, в случае обоснованности целесообразности ее разработки для практического применения в соответствующей области профессиональной деятельности или на конкретном объекте профессиональной деятельности.

При выполнении выпускной квалификационной работы может возникнуть необходимость в корректировке темы ВКР. Тема может быть скорректирована по письменному заявлению обучающегося *не позднее чем за 30 дней до даты защиты*.

Выпускная квалификационная работа может носить проектный или исследовательский характер.

Для подготовки ВКР обучающемуся из числа профессорско-преподавательского состава ЗГУ *назначается руководитель ВКР.*

Функции руководителя:

 практическая помощь студенту в выборе темы ВКР, разработке плана и графика выполнения работы;

содействие в выборе методик исследования;

 рекомендации по подбору литературы и фактического материала;

 систематический контроль за ходом выполнения ВКР в соответствии с разработанным графиком;

 регулярные консультации по содержанию, структуре и оформлению ВКР;

проверка ВКР по разделам и в целом;

 оценка качества работы студента над ВКР в письменном отзыве;

проверка работы на объем заимствований.

После утверждения темы и назначения руководителя студент получает задание на ВКР.

Получив задание, студент совместно с руководителем разрабатывает *календарный план выполнения работы* (прил. 1) и *представляет его на кафедру для утверждения.* План должен включать расписание консультаций руководителя и конкретные этапы выполнения работы выпускника над ВКР. Контроль за выполнением графика осуществляют руководитель и заведующий кафедрой.

На терминале студентов (в папке Учебные материалы для студентов–Кафедра МЦМ–ВКР) размещены шаблоны для заполнения план-графика выполнения ВКР, титульного листа, задания на ВКР. Образцы бланков можно взять на кафедре.

Выпускная квалификационная работа состоит из пояснительной записки и графической части.

Основные разделы пояснительной записки вместе с графической частью должны отразить полный комплекс проектных решений, отвечающих задачам, поставленным в задании на выпускную квалификационную работу.

Выпускная квалификационная работа представляется на кафедру в печатном виде, на русском языке. В окончательном варианте работа должна быть *сброшюрована и переплетена*.

### **1.2. Предзащита выпускной квалификационной работы**

До защиты ВКР выпускающие кафедры проводят процедуры их предзащиты не позднее чем *за 15 дней до даты защиты.* На предзащиту студент обязан представить вариант ВКР. По результатам предзащиты кафедра выносит решение об уровне сформированности компетенций выпускника.

В случае если руководитель, рецензент, заведующий кафедрой считают, что *выпускник не освоил компетенции* даже на базовом уровне, то обсуждение этого вопроса выносится на заседание Государственной экзаменационной комиссии с обязательным участием студента и руководителя. При этом представленная к предварительной защите ВКР (сшитая и пронумерованная) вместе с заключением заведующего кафедрой с отмеченными недостатками сдается на выпускающую кафедру.

### **1.3. Отзыв руководителя**

После завершения подготовки обучающимся выпускной квалификационной работы *руководитель ВКР* представляет на кафедру письменный отзыв о работе обучающегося в период подготовки ВКР (далее – отзыв).

ВКР в завершенном виде представляется руководителю не позднее 5 рабочих дней до начала проведения защит. Руководитель проверяет ее, составляет письменный отзыв.

Отзыв руководителя (прил. 2), как правило, должен отражать:

 соответствие содержания ВКР поставленным целям и задачам;

 актуальность, теоретическую и практическую значимость ВКР;

 степень самостоятельности и способности выпускника к исследовательской работе;

 умение работать с научной, методической, справочной литературой и электронными информационными ресурсами;

 оценку деятельности студента в период выполнения ВКР (добросовестность, работоспособность, ответственность, аккуратность и т.д.);

уровни сформированности компетенций выпускника.

В заключении руководитель формулирует свое мнение о выполненной работе без ее оценки в баллах и рекомендует к защите. После этого работа передается рецензенту.

### **1.4. Рецензирование выпускной квалификационной работы**

ВКР подлежит обязательному рецензированию. Для этого она направляется рецензенту из числа лиц, не работающих в ЗГУ и являющихся специалистами в соответствующей области профессиональной деятельности. Рецензентами могут быть представители работодателей и любых других организаций, имеющие опыт работы по профилю направлений подготовки, а также педагогические и научные работники, имеющие ученую степень и (или) звание соответствующего профиля. Состав рецензентов подбирается заведующим выпускающей кафедры.

Если ВКР имеет междисциплинарный характер, она направляется нескольким рецензентам.

Рецензент проводит анализ ВКР и представляет на кафедру письменную рецензию на указанную работу.

В рецензии (прил. 3) на ВКР должны быть освещены следующие вопросы:

 краткое описание содержания, оценка ВКР («отлично», «хорошо», «удовлетворительно», «неудовлетворительно») и принятых решений, в том числе качество оформления ВКР и стиль изложения материала, актуальность работы, полнота охвата использованной литературы, степень научной новизны результатов (для работ научноисследовательского характера), рекомендации об использовании результатов исследования в соответствующей сфере деятельности;

 оценка конструктивной разработки и графического оформления;

 оценка профессиональной и технической подготовки и деловых качеств выпускника.

В рецензии также отмечаются недостатки работы. В заключительной части рецензии дается общая оценка работы, выражается мнение рецензента о соответствии ВКР требованиям настоящих методических указаний. Выпускник должен ознакомиться с рецензией на свою работу до процедуры защиты.

Отзыв и рецензия (рецензии) должны быть представлены на кафедру не позднее чем *за 5 календарных дней до дня защиты* выпускной квалификационной работы.

### **1.5. Проверка выпускной квалификационной работы в системе «Антиплагиат»**

Студент обязан предоставить *не позднее 20 дней* работу на проверку в системе «Антиплагиат» на наличие заимствований.

Использование материалов учебных пособий, интернетсайтов и иных информационных ресурсов без ссылок на источники цитирования является нарушением правил подготовки и оформления выпускной квалификационной работы.

Утвержденный кафедрой металлургии цветных металлов объем допустимого заимствования в ВКР по направлению «Металлургия» не должен превышать 50%.

Заключение о проверке выпускной квалификационной работы на элементы заимствования делается руководителем перед предзащитой выпускной квалификационной работы.

Протокол (прил. 4) проверки ВКР на объем заимствования прикладывается к пояснительной записке.

В случае внесения изменений и дополнений по результатам предзащиты проверка проводится повторно.

Окончательное заключение об объеме заимствования является одним из обязательных документов, представленных к защите выпускной квалификационной работы.

Доступ лиц к текстам ВКР должен быть обеспечен в соответствии с законодательством Российской Федерации, с учетом изъятия по решению правообладателя производственных, технических, экономических, организационных и других сведений, в том числе о результатах интеллектуальной деятельности в научно-технической сфере, о способах осуществления профессиональной деятельности, которые имеют действительную или потенциальную коммерческую ценность в силу неизвестности их третьим лицам.

Прикладываются к ВКР без сшивания:

1. Заключение о проверке выпускной квалификационной работы на элементы заимствования.

2. Отзыв руководителя ВКР.

3. Рецензия на выпускную квалификационную работу.

4. Видео-, аудио- приложения.

5. ВКР на диске.

Чистовой вариант ВКР с визой руководителя, а также документация к ВКР (отзыв руководителя, рецензия) должны быть подготовлены не позднее чем *за 2 рабочих дня до защиты*.

### **1.6. Организация защиты**

### *Защита выпускной квалификационной работы*

Защита ВКР проводится с целью проверки качества подготовки выпускников, их умений вести публичные дискуссии и защищать научные идеи, а также формирования мнения об окончательном уровне сформированности компетенций.

Защита ВКР проводится на открытом заседании ГЭК с участием не менее двух третей ее состава (присутствие председателя ГЭК или его заместителя обязательно), научного руководителя, *а также всех желающих.* 

Председатель ГЭК открывает заседание аттестационной комиссии, секретарь приглашает к защите студента, сообщает название ВКР, фамилии научного руководителя и рецензента и предоставляет слово студенту. Студент делает краткое сообщение в виде презентации и графического материала продолжительностью:

*5–7 минут – ВКР проектного характера;*

*10 минут – ВКР исследовательского характера.*

В докладе студент в сжатой форме обосновывает актуальность темы ВКР, ее цели и задачи, излагает основное содержание работы по разделам, полученные результаты и выводы, *обосновывает теоретическую и практическую значимость работы.*

После окончания сообщения студента секретарь ГЭК зачитывает отзыв и рецензию на выпускную квалификационную работу.

После этого выпускнику дается время для ответов на замечания, приведенные в рецензии, затем студент отвечает на вопросы членов комиссии.

Продолжительность защиты выпускной квалификационной работы составляет, как правило, *не более 30 минут*.

Результаты защиты обсуждаются на закрытом заседании ГЭК и оцениваются большинством голосов членов комиссии. Руководитель ВКР пользуется правом совещательного голоса, если он не является членом ГЭК. При равном числе голосов мнение председателя является решающим.

Результаты защиты ВКР определяются оценками «отлично», «хорошо», «удовлетворительно», «неудовлетворительно» и объявляются в тот же день после оформления в установленном порядке протоколов заседания комиссии.

Оценка ВКР вносится в зачетную книжку и протокол заседания ГЭК по защите ВКР. По результатам защиты принимается решение о присвоении выпускникам квалификации по направлению подготовки и выдаче дипломов

государственного образца о высшем профессиональном образовании (о высшем образовании) или (в случае оценки «неудовлетворительно») академической справки. *Срок оформления документации – не более 5 рабочих дней после даты окончания защит по данному направлению.*

### *Последствия неявки студента на государственную итоговую аттестацию*

Рассмотрим особенности неявки студента на ГИА по уважительной причине. В соответствии с Положением о ГИА [1]: «Обучающиеся, не прошедшие ГИА в связи *с неявкой* на государственное аттестационное испытание *по уважительной причине* (временная нетрудоспособность, исполнение общественных или государственных обязанностей, вызов в суд, транспортные проблемы, отмена рейса, погодные условия, отсутствие билетов или другие исключительные случаи, оформленные в виде служебной записки от заведующего выпускающей кафедрой с резолюцией ректора ЗГУ), вправе пройти ее в *следующем году*.

Обучающийся должен представить в ЗГУ документ, подтверждающий уважительную причину его отсутствия на ГИА.

Следует обратить внимание на последствия, вытекающие при неявке на ГИА по неуважительной причине. В соответствии с Положением о ГИА [1]: «Обучающийся, непрошедший государственное аттестационное испытание в связи *с неявкой* на государственное аттестационное испытание по *неуважительной причине* или в связи получением оценки **«***неудовлетворительно»*, а также не допущенный к защите по результатам предзащиты, не прошедший государственное аттестационное испытание в установленный срок, *отчисляется* из ЗГУ как не выполнивший обязанностей по добросовестному освоению образовательной программы и выполнению учебного плана *с выдачей ему справки об обучении.*

Лицо, отчисленное из ЗГУ как не прошедшее ГИА, может повторно пройти ГИА *не ранее чем через год* и *не позднее чем через пять лет* после срока проведения государственной итоговой аттестации, которая не пройдена обучающимся.

Для повторного прохождения ГИА указанное лицо по его заявлению восстанавливается в ЗГУ на период времени, установленный университетом, но не менее периода времени, предусмотренного календарным учебным графиком для прохождения ГИА по соответствующей ОПОП ВО.

При повторном прохождении государственной итоговой аттестации по желанию обучающегося решением ЗГУ ему может быть установлена иная тема выпускной квалификационной работы.

### **2. ТРЕБОВАНИЯ К СТРУКТУРЕ ПОЯСНИТЕЛЬНОЙ ЗАПИСКИ ВЫПУСКНОЙ КВАЛИФИКАЦИОННОЙ РАБОТЫ**

### **2.1. Содержание пояснительной записки выпускной квалификационной работы**

Пояснительная записка (ПЗ) выпускной квалификационной работы включает в себя следующие структурные элементы:

титульный лист;

задание на выпускную квалификационную работу;

 реферат (только при ВКР исследовательского характера);

содержание;

 перечень сокращений и обозначений (при необходимости);

введение;

основную часть;

заключение;

список использованных источников;

приложения (при необходимости)

Объем пояснительной записки не должен превышать *60–80 страниц*. Приведенные в ВКР приложения не учитываются в общем объеме работы.

При изложении текста должны быть соблюдены основные требования:

 четкость и логическая последовательность изложения;

убедительность аргументации;

 краткость и точность формулировок, исключающих возможность неоднозначного толкования;

конкретность изложения результатов работы;

 использование только общепринятой терминологии, установленной в межгосударственных стандартах или национальных стандартах РФ.

Особое внимание следует обратить на соблюдение правил орфографии и аккуратность оформления текста и иллюстраций.

### **2.2. Титульный лист**

Титульный лист (стандартная форма) является первой страницей пояснительной записки выпускной квалификационной работы (прил. 5). На титульном листе приводятся следующие сведения:

наименование кафедры;

 наименование темы выпускной квалификационной работы;

 инициалы и фамилия автора выпускной квалификационной работы;

 обозначение выпускной квалификационной работы (три последние цифры номера зачетной книжки);

номер и наименование специальности;

 подписи заведующего кафедрой, руководителя выпускной квалификационной работы.

При написании фамилии лиц, подписавших титульный лист, инициалы помещают перед фамилией. Должность, степень и звания лиц, подписавших титульный лист, не указывают. После подписи должна стоять дата подписания.

### **2.3. Задание**

Задание (прил. 6) на выпускную квалификационную работу – это стандартная форма, заполняется руководителем при участии студента и утверждается заведующим кафедрой.

В задании приводятся исходные данные для выполнения ВКР, перечисляются разделы основной части, обязательные для разработки, перечень обязательного графического материала (чертежей), подлежащих выполнению.

Бланки задания на ВКР, титульного листа выдаются студенту лаборантами кафедры.

### **2.4. Реферат**

Реферат оформляется при выполнении выпускной квалификационной работы исследовательского характера в соответствии с ГОСТ 7.9 [3]. Реферат должен содержать:

 сведения об объеме выпускной квалификационной работы, количестве иллюстраций, таблиц, приложений, количестве использованных источников;

- перечень ключевых слов;
- текст реферата.

Текст реферата должен отражать:

- объект исследования;
- цель работы;
- метод или методологию проведения работы;
- результаты работы;

 основные конструктивные, технологические и технико-эксплуатационные характеристики;

- степень внедрения;
- рекомендации по внедрению;
- область применения;

 экономическую эффективность или значимость работы.

Ключевые слова приводятся в именительном падеже и печатаются прописными буквами, в строку, через запятые, без абзацного отступа и переноса слов, без точки в конце перечня. Текст реферата помещается с абзацного отступа после ключевых слов. Для выделения структурных частей реферата используются абзацные отступы.

Если выпускная квалификационная работа не содержит сведений по какой-либо из перечисленных структурных частей реферата, то в тексте реферата она опускается, при этом последовательность изложения сохраняется. Пример составления реферата приведен в прил. 7.

### **2.5. Содержание**

После листа с заданием на ВКР и реферата (при наличии) на следующей странице дается содержание работы.

Содержание включает введение, наименование всех разделов, подразделов, пунктов (при их наличии), заключение, список использованных источников и наименование приложений с указанием номеров страниц, с которых начинаются эти элементы. Если соответствующее наименование имеет несколько строк, то номер страницы проставляется на последней строке.

В элементе «СОДЕРЖАНИЕ» наименования разделов записывают строчными буквами, начиная с прописной буквы без абзацного отступа. Наименования подразделов приводят после абзацного отступа, равного двум знакам, относительно обозначения раздела. Обозначение пунктов приводят после абзацного отступа, равного четырем знакам относительно обозначения раздела. Каждую запись содержания оформляют как отдельный абзац, выровненный влево. Номера страниц указывают выровненными по правому краю поля и соединяют с наименованием структурного элемента или раздела ПЗ посредством многоточия. При необходимости продолжения записи заголовка раздела, подраздела или пункта на второй (последующей) строке выполняют, начиная от уровня начала этого заголовка на первой строке.

Образец оформления содержания дипломной работы приведён в прил. 8.

### **2.6. Перечень сокращений и обозначений**

Если сокращения, условные обозначения встречаются в тексте пояснительной записки выпускной квалификационной работы редко, то их расшифровку дают непосредственно в тексте, в противном случае их представляют в виде отдельного списка. Запись обозначений и сокращений производят в порядке приведения их в тексте пояснительной записки с необходимой расшифровкой и пояснениями.

Перечень сокращений и обозначений должен располагаться столбцом без знаков препинания в конце строки. Слева без абзацного отступа в алфавитном порядке приводятся сокращения, условные обозначения, символы, единицы физических величин, а справа, через тире, – их детальная расшифровка.

### **2.7. Введение**

Все листы работы, начиная с введения, нумеруются. Ведение содержит 1–2 страницы.

Введение является обязательным структурным элементом пояснительной записки и существует на правах раздела. Нумерация страниц должна быть сквозной.

Во введении должна быть показана актуальность выбранной темы ВКР. Для этого целесообразно кратко охарактеризовать современное состояние научной или технической проблемы, решению которой посвящена работа, показать и обосновать необходимость её выполнения.

Во введении указывается цель работы, перечисляются задачи, необходимые для ее реализации.

### **2.8. Основная часть пояснительной записки выпускной квалификационной работы**

Основная часть пояснительной записки выпускной квалификационной работы *проектного характера* включает разделы:

выбор и обоснование принятых технических решений;

технологические (металлургические) расчеты;

организационно-экономический раздел.

Основная часть выпускной квалификационной работы *исследовательского характера* должна содержать:

 аналитический обзор литературы, включающий обзор сведений и критический анализ опубликованных работ по тематике выпускной квалификационной работы;

 выбор направления исследования, включающий обоснование направления исследования, методы решения задач и их сравнительную оценку, описание выбранной общей методики проведений работы;

 процесс теоретических и (или) экспериментальных исследований, включая определение характера и содержания теоретических исследований, методы исследований, методы расчета, обоснование необходимости проведения экспериментальных работ, принцип действия разработанных объектов, их характеристики;

 обобщение и оценку результатов исследований, включающих оценку полноты решения поставленной задачи.

Единицы измерений в отчете приводятся в соответствии с ГОСТ 8.417 [4].

Заключение должно содержать:

 краткие выводы по результатам выполнения выпускной квалификационной работы;

оценку полноты решений поставленных задач;

 рекомендации по использованию результатов выпускной квалификационной работы;

 оценку технико-экономической эффективности внедрения.

Последний абзац *заключения* ВКР может содержать следующую фразу: «ВКР выполнена на 70 страницах машинописного текста, содержит 2 главы, 15 рисунков, 10 таблиц, включает 5 приложений. Список литературы содержит 32 источника».

### **2.10. Список использованных источников**

После заключения в пояснительной записке приводят полный список использованной литературы, в который заносят только те источники, на которые в тексте пояснительной записки имеются ссылки, причем в список включают только печатные работы.

Список использованных источников является важной составной частью ВКР и отражает степень изучения проблемы.

Список использованных источников существует на правах раздела и его необходимо включать в сквозную постраничную нумерацию.

Он должен содержать сведения об источниках, использованных при составлении пояснительной записки к выпускной квалификационной работе. Сведения об источниках приводятся в соответствии с требованиями ГОСТ 7.0.100 [5]. На все позиции списка источников в тексте пояснительной записки выпускной квалификационной работы должны быть сделаны ссылки. В списке использованных источников сведения об источниках следует *располагать в порядке появления ссылок* на источники в тексте и нумеровать арабскими цифрами без точки и печатать с абзацного отступа. В тексте работы номер источ-

ника из списка использованных источников следует выделять квадратными скобками.

Примеры библиографической записи различных видов документов в списке использованных источников приведены в прил. 9.

### **2.11. Приложения**

В приложения могут быть включены:

 промежуточные математические доказательства, формулы и расчеты;

таблицы вспомогательных цифровых данных;

 описание аппаратуры и приборов, применяемых при проведении экспериментов, измерений и испытаний;

 методики, применяемые в процессе выполнения выпускной квалификационной работы;

иллюстрации вспомогательного характера.

Допускаются приложения к ВКР в виде аудио-, видео- и других материалов, мультимедийных презентаций и т.п.

Приложения, как правило, выполняют на листах формата А4. Допускается оформление приложения на листах формата А3. Должны иметь общую с остальной частью пояснительной записки сквозную нумерацию страниц. Все приложения должны быть перечислены в содержании пояснительной записки.

Приложение должно иметь заголовок, который записывается с прописной буквы, полужирным шрифтом, отдельной строкой по центру без точки в конце. В тексте пояснительной записки на все приложения должны быть даны ссылки. Каждое приложение следует размещать с новой страницы с указанием в центре в верхней части страницы слова «ПРИЛОЖЕНИЕ».

В тексте ПЗ на все приложения должны быть даны ссылки. Приложения располагают в порядке ссылок на них в тексте пояснительной записки и обозначают заглавными буквами русского алфавита, начиная с А, за исключением букв Ё, З, Й, О, Ч, Ь, Ы, Ъ. Если в пояснительной записке одно приложение, оно обозначается «Приложение А». Каждое приложение следует начинать с новой страницы с указанием наверху посередине строки слово «ПРИ-ЛОЖЕНИЕ» и его обозначение.

В ссылке на приложение пишут «в приложении А». Нумерация рисунков, таблиц осуществляют отдельно в каждом приложении, перед номером ставится обозначение этого приложения. Например, «Рисунок А.2 – Нерасходуемый электрод, институт Гипроникель».

## **3. ПРАВИЛА ОФОРМЛЕНИЯ ПОЯСНИТЕЛЬНОЙ ЗАПИСКИ К ВЫПУСКНОЙ КВАЛИФИКАЦИОННОЙ РАБОТЕ**

### **3.1. Общие требования**

Пояснительная записка должна быть оформлена в соответствии с ГОСТ 2.105 [6]. Страницы текста оформляются печатным способом на одной стороне стандартных листов белой бумаги 14 кеглем, через 1,5 межстрочных интервала и должны соответствовать формату  $A4$  (210 $\times$ 297 мм) по ГОСТ 9327 [7].

Цвет шрифта должен быть черным – не менее 12 пт, шрифт – TimesNewRoman.

Полужирный шрифт применяется только для заголовков структурных элементов (разделов, подразделов, пунктов). Для акцентирования внимания допускается применение выделения с помощью шрифта другого начертания, но того же кегля и гарнитуры. Текст ПЗ следует печатать, соблюдая следующие размеры полей: левое – 30 мм, правое – 15 мм, верхнее и нижнее – 20 мм (прил. 10). В тексте не допускается применять подчеркивание. В пояснительной записке ВКР все химические символы пишутся тем же шрифтом, что и текст*,* а физические символы – курсивом.

Качество напечатанного текста и оформление иллюстраций и таблиц, распечаток программ должно удовлетворять требованию их четкого воспроизведения. Все линии, буквы, цифры и знаки должны иметь одинаковую контрастность по всему тексту ПЗ.

Фамилии, названия учреждений, организаций, фирм, изделий и другие имена собственные приводят в тексте на языке оригинала. Допускается транслитерировать имена собственные и приводить названия организаций в переводе на русский язык с добавлением при первом упоминании оригинального названия.

Согласно ГОСТ 2.105 [6], в тексте не допускается:

 применять для одного и того же понятия различные научно-технические термины, близкие по смыслу (синонимы), а также иностранные слова и термины при наличии равнозначных слов и терминов в русском языке;

применять сокращения слов и словосочетаний.

В названиях организаций и в других необходимых случаях можно применять аббревиатуры. При первом упоминании приводят полное словосочетание, а рядом в скобках аббревиатуру. В последующем упоминании приводят только эту аббревиатуру.

Текст излагают в безличной форме. Например, «были проведены», «были получены». В отдельных случаях может быть использована неопределенная форма (например, считать целесообразным). Не рекомендуются выражения: «*я рассчитал баланс*», «*мы устанавливаем 3 автоклава*».

В тексте, за исключением формул, таблиц и рисунков, не допускается:

 применять математический знак «–» (минус) перед отрицательными значениями величин; вместо математического знака (–) пишут слово «минус»;

 применять знак Ø для обозначения диаметра (следует писать слово диаметр); при указании размера или предельных отклонений диаметра на чертежах, помещенных в тексте, перед размерным числом следует писать знак Ø;

 употреблять математические знаки без числовых значений, например, < (не более), >(не менее), = (равно), *≠* (не равно), а также знаки  $N_2$  (номер) и % (процент) – без чисел;

 применять индексы стандартов, технических условий и других документов без регистрационного номера (ГОСТ, ОСТ, СТП и другие).

Проверять нормативные документы на актуальность следует на электронных страницах по адресу: [www.gost.ru.](http://www.gost.ru/)

### **3.2. Построение пояснительной записки выпускной квалификационной работы**

Заголовки структурных элементов «СОДЕРЖАНИЕ», «РЕФЕРАТ», «ПЕРЕЧЕНЬ СОКРАЩЕНИЙ И ОПРЕДЕЛЕ-НИЙ», «ВВЕДЕНИЕ», «ЗАКЛЮЧЕНИЕ», «СПИСОК ИСПОЛЬ-ЗОВАННЫХ ИСТОЧНИКОВ», «ПРИЛОЖЕНИЕ» служат заголовками структурных элементов ПЗ. Их следует располагать в середине строки без точки в конце, прописными буквами, не подчеркивая.

Каждый структурный элемент каждого раздела основной части ПЗ начинают с новой страницы. Основную часть ПЗ следует делить на разделы, подразделы и пункты. Разделы и подразделы должны иметь заголовки. Пункты, как правило, заголовков не имеют. Если заголовок включает несколько предложений, их разделяют точками. Переносы слов в заголовках не допускаются.

Заголовки разделов и подразделов основной части ПЗ следует начинать с абзацного отступа и размещать после порядкового номера, печатать с прописной буквы, полужирным шрифтом, не подчеркивать, без точки в конце.

### **3.3. Нумерация страниц**

Страницы нумеруют арабскими цифрами, соблюдая сквозную нумерацию по всему тексту пояснительной записки. Титульный лист, задание на выпускную квалификационную работу включают в общую нумерацию страниц работы. На них номер страницы не проставляют. На последующих листах номер проставляют в центре нижней части листа без точки и без дополнительных знаков (прочерков и т.п.).

Приложения, имеющие собственную нумерацию, допускается не перенумеровывать.

Иллюстрации и таблицы, расположенные на отдельных листах, включают в общую нумерацию страниц ПЗ.

### **3.4. Нумерация разделов, подразделов, пунктов, подпунктов пояснительной записки выпускной квалификационной работы**

Разделы, обозначенные арабскими цифрами без точки и расположенные с абзацного отступа, должны иметь порядковую нумерацию в пределах всего текста. Подразделы должны иметь нумерацию в пределах каждого раздела. Номер подраздела состоит из номеров раздела и подраздела, разделенных точкой. В конце номера подраздела точка не ставится. Разделы, как и подразделы, могут состоять из одного или нескольких пунктов. Нумерация пунктов должна быть в пределах подраздела, и номер пункта состоит из номеров раздела, подраздела и пункта, разделенных точкой.

Пример фрагмента нумерации разделов, подразделов и пунктов в ПЗ:

2 Металлургические плавки

2.1 Факельные плавки

2.1.1 Взвешенная плавка

2.1.2 Кислородно-факельная плавка

2.1.3 КИВЦЭТ-процесс

Если раздел или подраздел состоит из одного пункта, то пункт не нумеруется. Внутри пунктов или подпунктов могут быть приведены перечисления. Перед каждым перечислением следует ставить тире. При необходимости ссылки в тексте ПЗ на один из элементов перечисления вместо тире ставят строчные буквы русского алфавита со скобкой, начиная с буквы а (за исключением ё, з, й, о, ч, ъ, ы, ь.). Перечисления отделяют запятой и приводятся с абзацного отступа в столбик.

Пример:

Металлургический расчет включает:

– расчет материального баланса:

а) расчет рационального состава,

б) расчет выхода и состава шлака,

в) расчет выхода и состав шлаковой основы,

г) расчет подфлюсовки,

д) расчет дутья,

е) расчет выхода и состава отходящих газов,

– расчет теплового баланса:

а) расчет прихода тепла,

б) расчет расхода тепла.

Заголовки должны четко и кратко отражать содержание разделов, подразделов. Если заголовок состоит из двух предложений, их разделяют точкой.

Заголовки нельзя переносить со страницы на страницу и отрывать от текста. Возможно применение двух вариантов расположения.

I вариант: после заголовка – одна строка пустая и хотя бы одна строка текста.

II вариант: заголовок переносят на другую страницу.

### **3.5. Иллюстрации**

Иллюстрации (чертежи, графики, схемы, компьютерные распечатки, диаграммы, фотоснимки) следует располагать в пояснительной записке непосредственно после текста, где они упоминаются впервые, или на следующей странице (по возможности ближе к соответствующим частям текста). На все иллюстрации в ПЗ должны быть ссылки. При ссылке необходимо писать слово «рисунок» и его номер. Например: «в соответствии с рисунком 2». Чертежи, графики, схемы, диаграммы, помещенные в ПЗ, должны соответствовать требованиям Единой системы конструкторской документации ЕСКД (ГОСТ 2.109; ГОСТ 2.119; ГОСТ 2.120; ГОСТ 2.201; ГОСТ 2.102) [8–12].

Фотографии размером меньше формата А4 должны быть наклеены на стандартные листы белой бумаги. Под правым нижним углом фотографии указывают (при необходимости) увеличение, например,  $\times 200$ .

Иллюстрации могут быть в компьютерном исполнении, в том числе и цветные. Разрешается использование иллюстраций, полученных при помощи светотехники (копировальных аппаратов) или сканера. Иллюстрации имеют название. Например: «Рисунок 3 – Горизонтальный конвектор».

Иллюстрации, при необходимости, могут иметь пояснительные данные (подрисуночный текст). Слово «Рисунок», его номер и через тире наименование помещают после пояснительных данных и располагают в центре под рисунком без точки в конце. Например, рисунок 1.

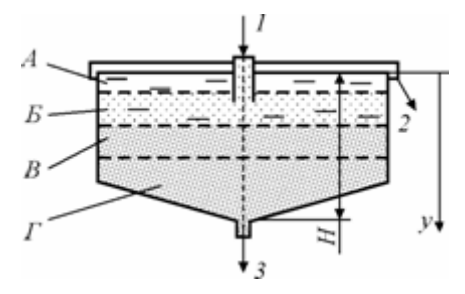

1 - подача исходной суспензии; 2 - слив осветленной жидкости; **3 – выгрyзкa ocaдкa Риcyнoк 1 – Схематичное изображение сгустителя**

Иллюстрации, за исключением иллюстраций, приведенных в приложениях, следует нумеровать арабскими цифрами сквозной нумерацией. Если рисунок один, то он обозначается: «Рисунок 1». Допускается нумеровать иллюстрации в пределах раздела. В этом случае номер состоит из номера раздела и порядкового номера иллюстрации, разделенных точкой. Например: «Рисунок 2.3».

Иллюстрации каждого приложения обозначают отдельной нумерацией арабскими цифрами в пределах каждого приложения с добавлением перед цифрой обозначения приложения. Например, Рисунок В.1, Рисунок А.4.

Если наименование рисунка состоит из нескольких строк, то его следует записывать через один межстрочный интервал. Наименование рисунка приводят с прописной буквы без точки в конце. Перенос слов в наименовании графического материала не допускается.

### **3.6. Таблицы**

Цифровой материал оформляется в виде таблиц. Таблицы применяют для наглядности и удобства сравнения показателей и оформляются в соответствии с ГОСТ 7.32 [13].

Таблицы располагают непосредственно после текста, где они упоминаются впервые, или на следующей странице. Таблица оформляется в соответствии с рисунком.

На все таблицы должны быть ссылки. При ссылке нужно печатать слово «таблица» с указанием её номера. Наименование таблицы должно отражать её содержание, быть точным, кратким. Наименование следует помещать над таблицей, слева без абзацного отступа в следующем формате: Таблица – номер таблицы – наименование таблицы. Наименование таблицы производят с большой буквы без точки в конце. Например: «Таблица 3 – Показатели процесса электролиза меди». Если наименование таблицы занимает две или более строки, то его следует записывать через один межстрочный интервал.

Таблицу с большим количеством строк допускается переносить на другую страницу. При переносе части таблицы на другую страницу слово «Таблица», её номер и наименование указывают один раз слева над первой частью таблицы, а над другими частями также слева пишут «Продолжение таблицы» и указывают номер таблицы.

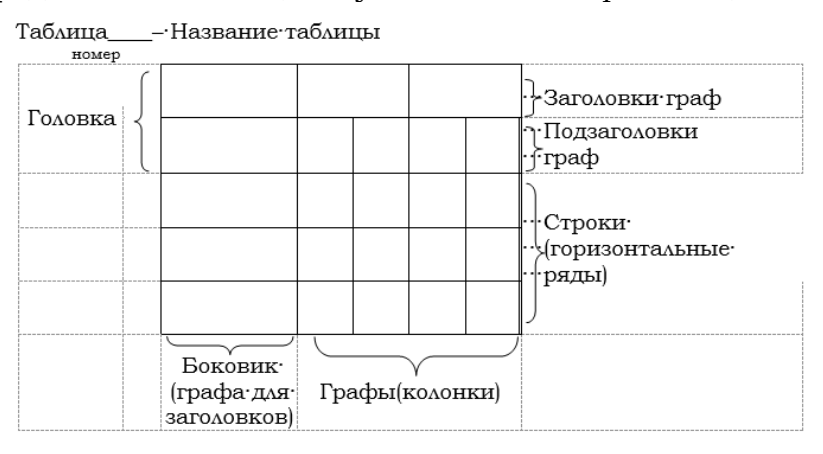

#### **Составные части таблицы**

При делении таблицы на части допускается её головку или боковик заменять номерами граф и строк. При этом нумеруют арабскими цифрами графы и (или) строки первой части таблицы.

Таблицы, за исключением иллюстраций приложений, следует нумеровать арабскими цифрами сквозной нумерацией.

Таблицы каждого приложения обозначают отдельной нумерацией арабскими цифрами в пределах каждого приложения с добавлением перед цифрой обозначения приложения. Например, Таблица А.4.

Если таблица одна, то он обозначается: «Таблица 1» или «Таблица А.1» (если она приведена в прил. А). Допускается нумеровать таблицы в пределах раздела. В этом случае номер состоит из номера раздела и порядкового номера таблицы, разделенные точкой. Например: «Таблица 2.3».

Заголовки граф таблицы должны начинаться с прописной буквы, а подзаголовки граф – со строчной буквы, если они составляют одно предложение с заголовком, или с прописной буквы, если они имеют самостоятельное значение. В конце заголовков и подзаголовков таблиц точки не ставят. Заголовки и подзаголовки граф указывают в единственном числе.

Таблицы со всех сторон ограничивают линиями. Разделять заголовки и подзаголовки граф и боковика диагональными линиями не допускается. Заголовки граф выравнивают по центру, а заголовки строк – по левому краю. Горизонтальные и вертикальные линии, разграничивающие строки таблицы, допускается не проводить, если их отсутствие не затрудняет пользование таблицей.

Текст, повторяющийся в строках одной и той же графы и состоящий из одиночных слов, заменяют кавычками. Ставить кавычки вместо повторяющихся цифр, буквенно-цифровых обозначений, знаков и символов не допускается.

Границы таблицы можно выделить.

Допускается применять размер шрифта в таблице меньший, чем в тексте.

### **3.7. Формулы и уравнения**

Уравнения и формулы следует выделять из текста в отдельную строку. Выше и ниже каждой формулы или уравнения должно быть оставлено не менее одной свободной строки. Если уравнение не умещается в одну строку, то оно должно быть перенесено после знака равенства (=) или после знаков плюс  $(+)$ , минус  $(-)$ , умножения  $(x)$ , деления (:), или других математических знаков, причем знак в начале следующей строки повторяют. При переносе формулы на знаке, символизирующем операцию умножение, применяют знак «».

Пояснение значений символов и числовых коэффициентов, входящих в формулу, если они не пояснены ранее в тексте, следует приводить непосредственно под формулой в той же последовательности, в которой они даны в формуле. Значение каждого символа и числового коэффициента необходимо приводить с новой строки. Первую строку пояснения начинают со слова «где» без двоеточия с абзаца. Формулы располагают посередине строки и обозначают порядковой нумерацией всей ПЗ арабскими цифрами в круглых скобках в крайнем правом положении на строке. Одну формулу обозначают (1):

Например, плотность каждого образца детали вычисляют по формуле:

$$
m = \rho \cdot V,\tag{1}
$$

где *m* – масса образца, кг;

*ρ* – плотность образца, кг/ м3;

*V –* объём образца, м3.

Ссылки в тексте на порядковые номера формул дают в круглых скобках, например – «в формуле (1)».

Формулы, помещаемые в приложениях, нумеруются арабскими цифрами в пределах каждого приложения с добавлением перед каждой цифрой обозначения приложения (В.1).

Допускается нумерация формул в пределах раздела. В этом случае номер формулы состоит из номера раздела и порядкового номера формулы, разделенных точкой: (3.1).

### **3.8. Ссылки**

В пояснительной записке ВКР необходимо приводить ссылки на использованные источники. При нумерации ссылок на источники, использованные при написании ПЗ, приводится сплошная нумерация для всего текста в целом. Порядковый номер ссылки приводят арабскими цифрами в квадратных скобках в конце текста ссылки. Порядковый номер библиографического описания источника в списке использованных источников соответствует номеру ссылки. При ссылке на стандарты и технические условия указывают их обозначение, при этом допускается не указывать год их утверждения при условии полного описания стандарта или технических условий в списке использованных источников по ГОСТ 7.0.7 [14].

Например:

- в работе [1];
- в работах [3]–[6];
- по ГОСТ 7.0.7 [8].

### **3.9. Правила написания и обозначения единиц физических величин**

Следует применять стандартизованные единицы физических величин, их наименования и обозначения в Международной системе СИ по ГОСТ 8.417 [4]. Наряду с единицами СИ, при необходимости, в скобках указывают единицы ранее применявшихся систем, разрешенных к применению. Применение разных систем обозначения физических величин не допускается.

Допускаются к применению наравне с единицами СИ внесистемные единицы:

- $\bullet$  массы, тонна  $(r)$ ;
- атомная единица массы (а.е.м.);
- времени: минута (мин), час (ч), сутки (сут);
- плоского угла: градус «...», минута «...'», секунда «..."»;
- объема, вместимости: литр (л);

 длины: астрономическая единица (а.е.), световой год (св. год), парсек (пк);

- оптической силы, диоптрия (дтр);
- площади, гектар (га);
- энергии, электрон-вольт (эВ);

реактивной мощности: вар (вар).

Единицы, временно допускаемые к применению:

 частота вращения: оборот в секунду (об/с), оборот в минуту (об/мин);

масса: карат (кар) и т.п.

Для написания значений величин предусматривается применять обозначения единиц буквами или специальными знаками.

Например, «...°, ...', ..."».

Причем установлено два вида буквенных обозначений: международное (с использованием букв латинского или греческого алфавита) и русское (с использованием букв русского алфавита). Допускается применять либо международные, либо русские обозначения единиц. Одновременно применение обоих видов обозначений в одной работе не допускается.

Международные и русские обозначения относительных и логарифмических единиц следующие: процент (%), промилле (%о), миллионная доля (ppm, млн -1), бел (В, Б), децибел (dВ, дБ).

Если в использованном источнике или на средстве измерения указаны значения в ранее применявшихся единицах, то в тексте работы значение единицы физической величины указывается в системе СИ, а рядом, в скобках, значение в ранее применявшихся единицах.

Например, атмосферное давление 10 кПа (750 мм рт. ст.).

Буквенные обозначения единиц должны быть напечатаны прямым шрифтом. В обозначениях единиц точку как знак сокращения не ставят.

Обозначения единиц следует помещать после числовых значений в строку с ними (без переноса на следующую строку). Между последней цифрой числа и обозначением единицы следует оставлять пробел.

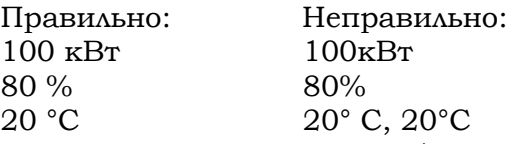

Исключение составляют обозначения угловых величин.

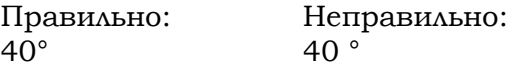

При наличии десятичной дроби в числовом значении величины обозначение единицы следует помещать после всех цифр.

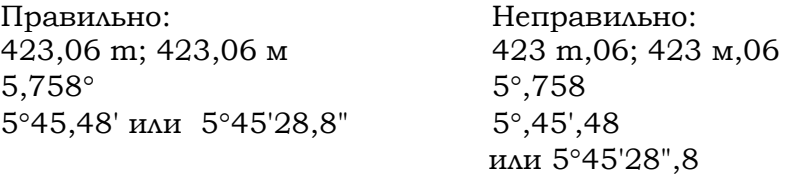

При указании значений величин с предельными отклонениями следует заключать числовые значения с предельными отклонениями в скобки и обозначения единицы помещать после скобок или проставлять обозначения единиц после числового значения величины и после ее предельного отклонения.

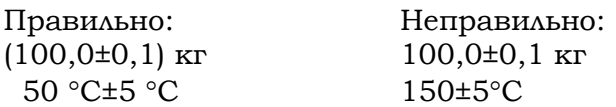

Не допускается помещение обозначений единиц в одной строке с формулами, выражающими зависимости между величинами или между их числовыми значениями, представленными в буквенной форме.

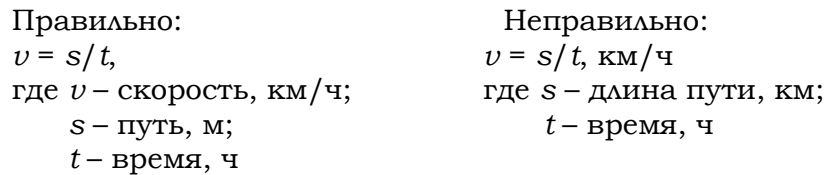

Буквенные обозначения единиц, входящих в произведение, следует отделять точками на средней линии, как знаками умножения.

Правильно: Неправильно:

 $H·M$ ;  $A·M<sup>2</sup>$  Нм;  $AM<sup>2</sup>$ 

В буквенных обозначениях отношений единиц в качестве знака деления должна применяться только одна черта: косая или горизонтальная. Допускается применять обозначения единиц в виде произведения обозначений единиц, возведенных в степени (положительные и отрицательные).

Примечание: если для одной из единиц, входящих в отношение, установлено обозначение в виде отрицательной степени (например, s<sup>-1</sup>, m<sup>-1</sup>, K<sup>-1</sup>; с<sup>-1</sup>, м<sup>-1</sup>, K<sup>-1</sup>), применять косую или горизонтальную черту не допускается.

Правильно: Неправильно:

W∙m2 ∙К-1; Вт∙м-2 ∙К -1 W/m2/K-1; Вт/м2/K

При применении косой черты обозначения единиц в числителе и знаменателе следует помещать в строку, произведение обозначений единиц в знаменателе следует заключать в скобки.

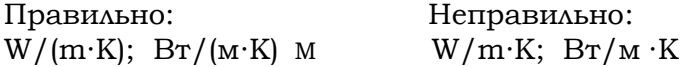

### **3.10. Примечания**

Примечание приводят в пояснительной записке, если необходимы пояснения или справочные данные к содержанию текста, таблиц или графического материала. Слово «Примечание» следует печатать с прописной буквы с абзаца и не подчеркивать. Примечания следует помещать непосредственно после текстового, графического материала или в таблице, к которым относятся эти примечания.

Одно примечание не нумеруют, а после слова «Примечание» ставится тире, и примечание печатается с прописной буквы. Несколько примечаний нумеруют по порядку арабскими цифрами без проставления точки.

Примеры:

1Примечание – Применение локальных кодов обеспечивает определенный уровень гибкости, сохраняя при этом совместимость с основной информацией.

2Примечание……..

3Примечание………

Примечание к таблице помещают в конце таблицы над линией, обозначающей окончание таблицы.

### **3.11. Графическая часть выпускной квалификационной работе**

Средний объем графической части выпускной квалификационной работы проектного характера должен составлять не менее 3 листов формата  $A1$  (594×841) по ГОСТ 9327–60 [7]*.*

Рекомендуемое содержание графической части выпускной квалификационной работы проектного характера:

- принципиальная технологическая схема передела;
- схема цепи аппаратов;
- виды и разрезы основного оборудования передела;

 материальный баланс процесса на годовую производительность;

 таблица с технико-экономическими показателями передела в сравнении с базовым объектом.

Графическая часть выпускной квалификационной работы должна выполняться в соответствии с требованиями Единой системы конструкторской документации (ЕСКД). Чертежи общего вида при подготовке выпускной квалификационной работы выполняются в соответствии с требованиями ГОСТ 2.109, ГОСТ 2.119, ГОСТ 2.120, ГОСТ 2.201, ГОСТ 2.102 [8–12].

Графический материал, помимо чертежей, может содержать иллюстрационный материал (эскизы, схемы, диаграммы, фотографии, графики, таблицы и т.п.), который особенно необходим при выполнении ВКР исследовательского характера.

Чертежи и иллюстрационный материал выполняют на листах чертежной бумаги (ватмана) формата A1 (594×841) с рамкой и угловым штампом (основной надписью) установленного образца с использованием компьютерной печати (прил. 11).

При необходимости на листах приводятся экспликации, поясняющие надписи и др. Для наглядного выявления сущности графического материала рекомендуется использовать отмывку (слабую акварельную окраску), цветную тушь или другие красители.

Условные изображения расшифровывают на свободном поле листа. Позиционные обозначения вписывают в спецификацию, которая помещается над основной надписью чертежа.

В графе «Обозначение документа» углового штампа необходимо указать код выпускной квалификационной работы по следующей схеме:

ВКР – шифр вуза – код специальности – три последние цифры номера зачетной книжки – год защиты (указываются две последние цифры).

### **3.12. Этикетка для обложки пояснительной записки выпускной квалификационной работы**

Пояснительная записка к выпускной квалификационной работе брошюруется, и на обложку (если она не прозрачная) прикрепляется с помощью скотча этикетка установленного образца (прил. 12).

### **ПРИЛОЖЕНИЯ**

### **Приложение 1**

### **План-график выполнения работ**

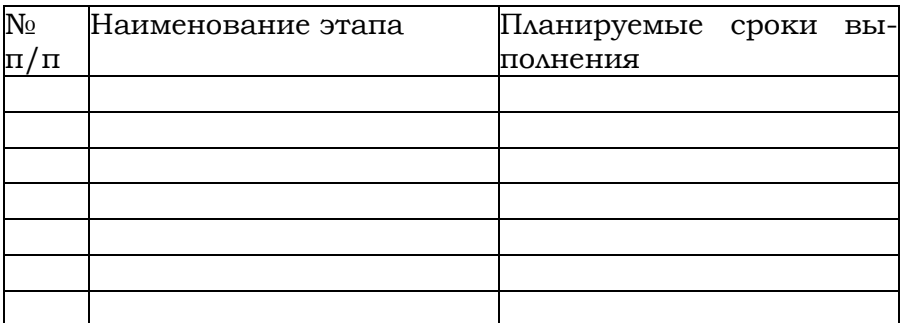

Задание согласовано и принять к исполнению

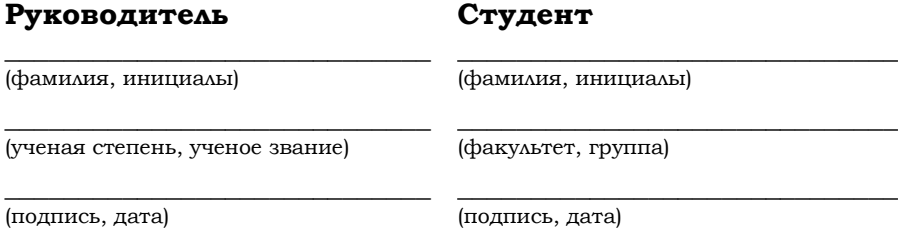

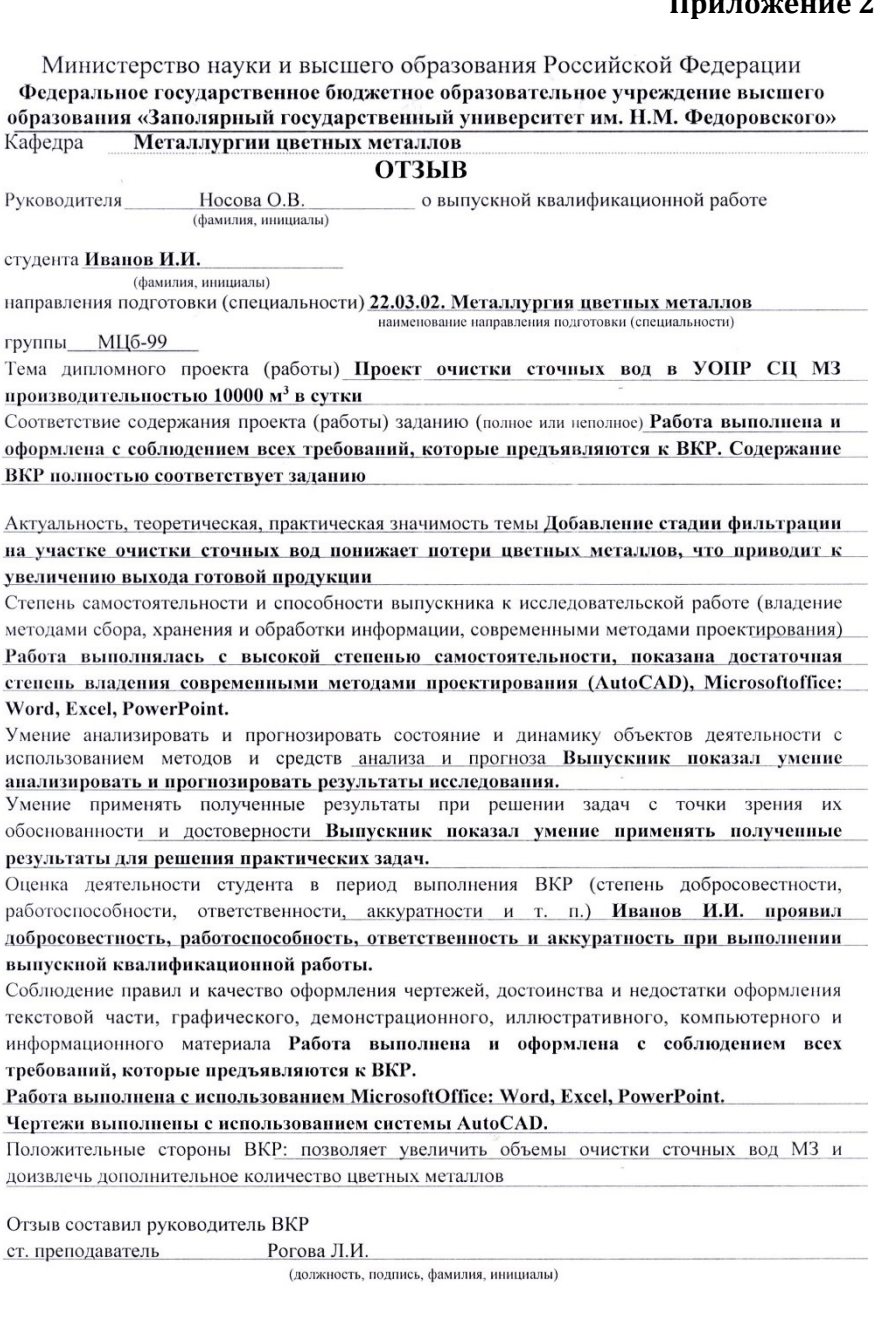

Министерство науки и высшего образования Российской Федерации Фелеральное государственное бюлжетное образовательное учреждение высшего образования «Заполярный государственный университет им. Н.М. Федоровского»

#### РЕПЕНЗИЯ НА ВКР

Дипломник: Иванов Иван Иванович

#### Тема: Проект очистки сточных вод в УОПР СЦ МЗ производительностью 10000 м<sup>3</sup> в сутки

Направление и группа: 22.03.02. Металлургия, гр. МЦб-99

#### Сжатое описание дипломного проекта (работы) и принятых решений:

В работе проведен литературный обзор метода нейтрализации серной кислоты из газов ПВП известковым молоком. рассчитаны материальный и тепловой балансы, а также подобрано оборудование и приведено обоснование выбранной технологии.

#### Отрицательные особенности проекта (работы)

При расчетах не учтена вероятность зарастания гипсом стенок аппаратов и трубопроводов.

#### Положительные стороны проекта (работы)

Внедрение данного проекта позволяет существенно снизить антропогенную нагрузку на окружающую среду, полученный гипс может быть использован в промышленности.

Оценка конструктивной разработки и графического оформления

Для выполнения графического оформления работы использовалось современные пакеты прикладных программ (AutoCAD).

#### Оценка общеобразовательной и технической подготовки и деловых качеств дипломника

Качество выполненной работы свидетельствует о высоком уровне общеобразовательной и технической подготовки дипломника, которой владеет достаточными знаниями и умениями в области металлургии, свободно оперирует терминологией, склонен к систематизации и анализу материалов. Бородин А.Д. обладает упорством, добросовестностью, высокой ответственностью за результаты порученного дела.

#### Предлагаемая оценка дипломного проекта (работы)

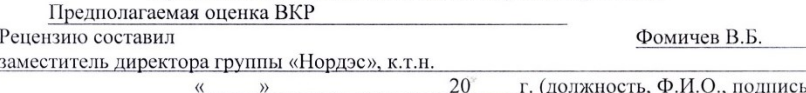

#### **• АНТИПЛАГИАТ**

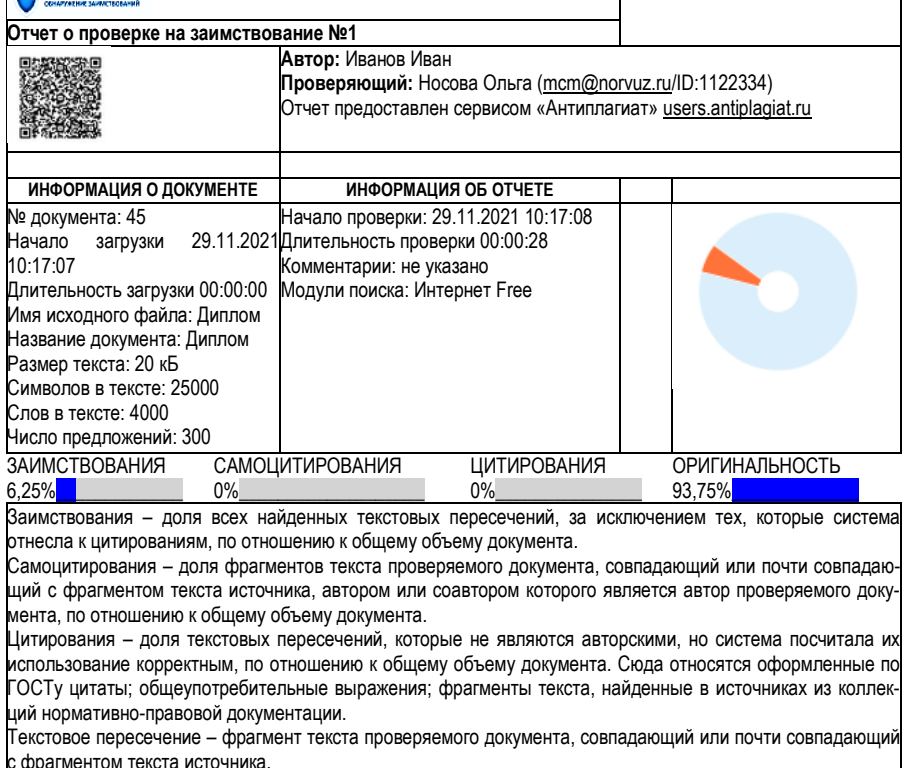

Источник – документ, проиндексированный в системе и содержащийся в модуле поиска, по которому проводится проверка.

Оригинальность – доля фрагментов текста проверяемого документа, не обнаруженных ни в одном источнике, по которым шла проверка, по отношению к общему объему документа.

Заимствования, самоцитирования, цитирования и оригинальность являются отдельными показателями и в сумме дают 100%, что соответствует всему тексту проверяемого документа.

Обращаем Ваше внимание, что система находит текстовые пересечения проверяемого документа с проиндексированными в системе текстовыми источниками. При этом система является вспомогательным инструментом, определение корректности и правомерности заимствований или цитирований, а также авторства текстовых фрагментов проверяемого документа остается в компетенции проверяющего.

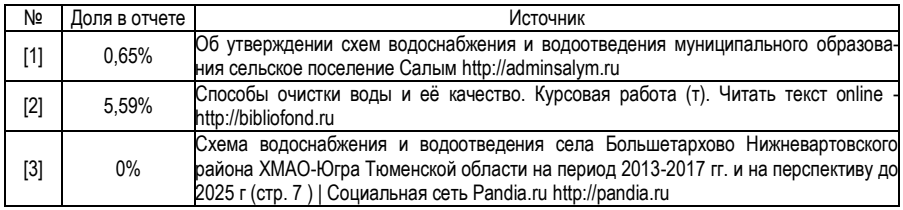

Еще источников: 7

Еще заимствования 0%

### Министерство науки и высшего образования Российской Федерации **Федеральное государственное бюджетное образовательное учреждение высшего образования «Заполярный государственный университет им. Н.М. Федоровского»**

Кафедра **Металлургии цветных металлов** (полное название кафедры)

### **ВЫПУСКНАЯ КВАЛИФИКАЦИОННАЯ РАБОТА (БАКАЛАВРСКАЯ РАБОТА)**

### **Иванов Иван Иванович**

(фамилия, имя, отчество автора – студента-выпускника)

### **Проект очистки сточных вод в УОПР СЦ МЗ производительностью 10000 м<sup>3</sup> в сутки**

(тема работы)

Направление подготовки **22.03.02 Металлургия** (код и наименование направления подготовки)

### **Руководитель Студент**

Носова О.В. Иванов И.И.

(фамилия, инициалы) (фамилия, инициалы)

#### Доцент, к.с-х.н. МЦб-22 (ученая степень, ученое звание) (группа)

(подпись, дата) (подпись, дата)

Норильск, 20\_\_\_\_\_\_ г.

\_\_\_\_\_\_\_\_\_\_\_\_\_\_\_\_\_\_\_\_\_\_\_\_\_\_\_ \_\_\_\_\_\_\_\_\_\_\_\_\_\_\_\_\_\_\_\_\_\_\_\_\_\_\_\_

Министерство науки и высшего образования Российской Федерации

### **Федеральное государственное бюджетное образовательное учреждение высшего образования «Заполярный государственный университет им. Н.М. Федоровского»**

Кафедра Металлургии цветных металлов

### **ЗАДАНИЕ НА ВЫПУСКНУЮ КВАЛИФИКАЦИОННУЮ РАБОТУ**

Студент Иванов И.И. шифр **22.03.02. Металлургии** группа МЦ-16з Тема **Проект переработки малоникелистового пирротина (МНП) совместно с материалом озера «Квадратное»**

Дата представления проекта (работы) к защите «28» июня 2021 г. Исходные данные для проектирования (научного исследования): Производительность 1 млн. т/год по малоникелистому пирротину.

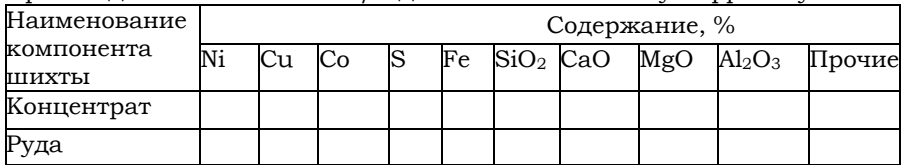

Содержание пояснительной записки ВКР (работы)

Введение; Выбор и обоснование технических решений; Обзор известных процессов и технологий; Обзор известных аппаратов и агрегатов; Физико-химические основы известных процессов и технологий; Выбор и обоснование принятой в проекте технологии; Режимные показатели технологии; Технологические (металлургические) расчеты; Применяемое сырье и агрегаты; Материальный баланс; Материальные потоки процесса; Схема цепи аппаратов; Физико-химические и технологические расчеты; Конструктивные расчеты основного технологического оборудования; Организационно-экономический раздел; Заключение. Перечень графического материала

Автоклав; Схема цепей аппаратов; Материальный баланс. **Руководитель проекта (работы) Л.И. Рогова** 

(подпись, дата) (инициалы, фамилия)

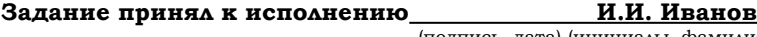

(подпись, дата) (инициалы, фамилия)

ВКР 85 с., 21 рис., 13 табл.,49 источников, 2 прил.

РАСХОДОМЕРНЫЕ УСТАНОВКИ, ПОРШНЕВЫЕ РАС-ХОДОМЕРЫ, ТАХОМЕТРИЧЕСКИЕ РАСХОДОМЕРЫ, ИЗ-МЕРЕНИЕ, БОЛЬШИЕ РАСХОДЫ, ГАЗЫ

Объектом исследования являются поршневые установки для точного воспроизведения и измерения больших расходов газов.

Цель работы – разработка методики метрологических исследований установок и нестандартной аппаратуры для их осуществления.

В процессе работы проводились экспериментальные исследования отдельных составляющих и общей погрешности установок.

Разработана расходомерная установка на расходы до 0,07 м3/с. Основные технико-эксплуатационные показатели: высокая точность измерения при больших значениях расхода газа.

Степень внедрения – прошла лабораторные испытания.

Эффективность установки определяется ее малым влиянием на ход измеряемых процессов. Установка может применяться для градуировки и поверки ротационных счетчиков газа.

### **СОДЕРЖАНИЕ**

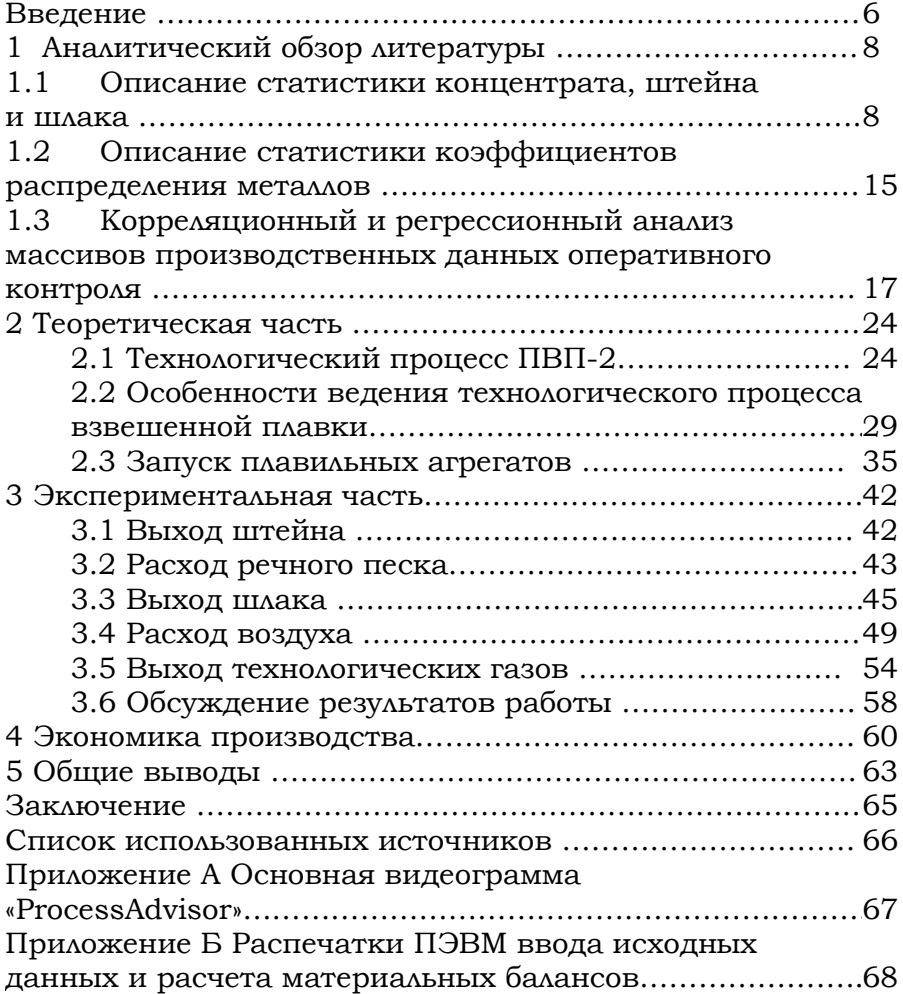

### **Примеры библиографической записи различных видов документов в списке использованных источников**

### **Однотомные издания**

*1. Книга одного автора:* 

Иванов, А.Б. Расчеты в металлургии тяжелых цветных металлов /А.Б. Иванов. – Москва: Металлургия, 1963. – 453 с. – Текст: непосредственный.

*2. Книга двух, трёх авторов:* 

Лоскутов, Ф.М. Расчеты в металлургии тяжелых цветных металлов/ Ф.М. Лоскутов, А.А. Цейдлер. – Москва: Металлургия, 1963. – 453 с. – Текст: непосредственный.

*3. Книга четырех и более авторов:*

Металлургия меди, никеля и сопутствующих элементов / И.Ф. Худяков [и др.]. – Москва: Металлургия, 1977. – 296 с. – Текст: непосредственный.

*4. Книга под редакцией:*

Технологические расчеты в металлургии тяжелых цветных металлов / под ред. Н.В. Гудимы. – Москва: Металлургия, 1977. – 256 с. – Текст: непосредственный.

*5*. *Сборник статей, докладов:*

Развитие производственных сил Сибири: сборник. – Новосибирск: АН СССР 1985. – 136 с. – (Сибирское отделение). – Текст: непосредственный.

### **Многотомные издания**

*6. Документ в целом:*

Справочник химика: в 7 т. / гл. ред. Б.П. Никольский. – Москва: Химия, 1963 – 1968. – 7 т. – Текст: непосредственный.

*7. Отдельный том:*

Металлургия меди, никеля и кобальта: в 2 т. / И.Ф. Худяков [и др.]. – Москва: Металлургия, 1977. – 296 с. – Текст: непосредственный.

*8. Стандарты предприятия, государства:*

ГОСТ 7.1–2003. Библиографическая запись. Библиографическое описание документа: Общие требования и правила составления. – Москва: Стандартинформ, 2004. – 47 с. – Текст: непосредственный.

### **Патентные документы**

*9. Патент:*

Патент № 2187888 Российская Федерация, МПК Н04В 1/38, Н04С13/00. Приемопередающее устройство: № 20000131736/09: заявл. 18.12.00: опубл. 20.08.02 / Чугаев В.И.; заявитель и патентообладатель. – Воронеж: Науч. исслед. ин-т связи. – 3 с.: ил. – Текст: непосредственный.

*10. Заявка на изобретение:*

Заявка 1095735 Российская Федерация, МПК В 64 G 1/00. Одноразовая ракета-носитель/ Тернер Э.В. (США); заявитель Спейз Системз / Лорал, инк.; пат. поверенный Егорова Г.Б. – № 2000108705/28 ; заявл. 07.04.01; опубл. 10.03.02, Бюл. №7 (Ι ч.); приоритет 09.04.99, №09/289,037 (США). – 5 с.: ил. – Текст: непосредственный.

*12. Каталог:*

Выпрямитель сварочного типа ВД-306У = отраслевой каталог 1110317-85: ОКП 34 4184 1017 (220 Б) / Информэлектро. – Москва: ВНИИЭСО,1985. – 2 с. – Текст: непосредственный.

*13. Диссертация:*

Петренко, Т.Ф. Импликация глагольной связи в двусоставном предложении французского языка: диссертация на соискание ученой степени канд. филол. наук / Петренко Тимофей Федорович. – Москва, 1982. – 145 с. – Текст: непосредственный.

*14. Отчет о НИР:*

Системы сборки промышленных роботов: отчет о НИР (заключ.) / Моск. станкоинструмент. ин-т; рук. Васильева В.И., исполн.: Семенов Г.А. [и др.]. – Москва, 1985. – 149 с. – №ГР 01840057138; инв. № 02830021911. – Текст: непосредственный.

### *15. Перевод неопубликованный:*

Инструкция по эксплуатации системы фильтров / ВЦП. –№ КИ – 66877; 84/53218. – Москва, 15.07.80. – 39 с. – Пер. материала фирмы BrutlogKjaer. 1981. – 23 р. – Текст: непосредственный.

*16. Депонированная научная работа:*

Веремей, Е.И. Синтез оптимальных регуляторов с учетом дополнительных требований / Е.И. Веремей; Д.А. Андреев; Ленинградский электротехнический институт связи. – Ленинград, 1980. – 27 с.: Деп. в ЦНИИТЭИ приборостроения 15.09.81. №1269. – Текст: непосредственный.

### **Электронные ресурсы**

*Компьютерные программы:*

Компас – 3D LT V 12: система трехмерного моделирования / разработчик «АСКОН». – Москва: 1С, 2017. – 1 СD-ROM. – Электронная программа: электронная.

*17. Информация в Internet:*

Ремизова, Т.В. Проблемы использования электронных источников в справочно-библиографическом обслуживании (на примере ГПНТБ СО РАН): сайт / Т.В. Ремизова, В.Г. Свирюкова. – URL: [http://www.nsc.ru/win/conferen/](http://www.nsc.ru/win/conferen/bib96/gpntb.014/html#Remesova. – Текст) [bib96/gpntb.014/html#Remesova.](http://www.nsc.ru/win/conferen/bib96/gpntb.014/html#Remesova. – Текст) – Текст. Изображение: электронные.

*18. Сайт Интернет:*

Норильский индустриальный институт: сайт. – URL: http://www.norvuz.ru. – Изображение: электронное.

### **Составные части документов**

*19. Статья из книги, журнала, газеты и другого разового издания (одного, двух, трех авторов):*

Васильев, В.А. Куба – поступь созидания / В.А. Васильев, Ю.С. Винкельман // Политика и экономика зарубежных стран: сб. науч. трудов; АН СССР, Институт экономики. – Москва: 1984. – Вып. 45. – С. 154 – 173. – Текст: непосредственный.

*20. Статья написана более чем тремя авторами:*

Политика и экономика развивающихся стран / В.А. Васильев [и др.] // Мировая экономика и международные отношения. – 1985. – №5. – С. 98–146. – Текст: непосредственный.

### *21. Статья из сериального издания:*

Боголюбов, А.Н.О вещественных резонансах в волноводе с неоднородным заполнением / А.Н. Боголюбов, А.Л. Делицын, М.Д. Малых // Вестник Московского Университета. Сер. 3. Физика. Астрономия. – 2001. – №5. – С. 23–25. – Библиогр.: с. 25. – Текст: непосредственный.

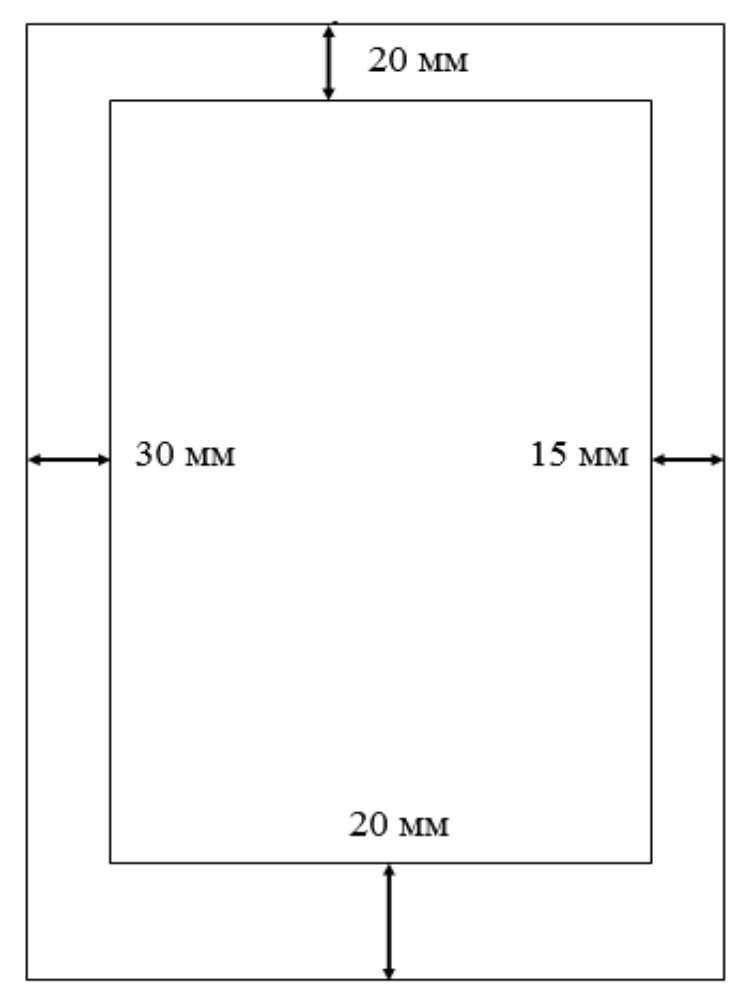

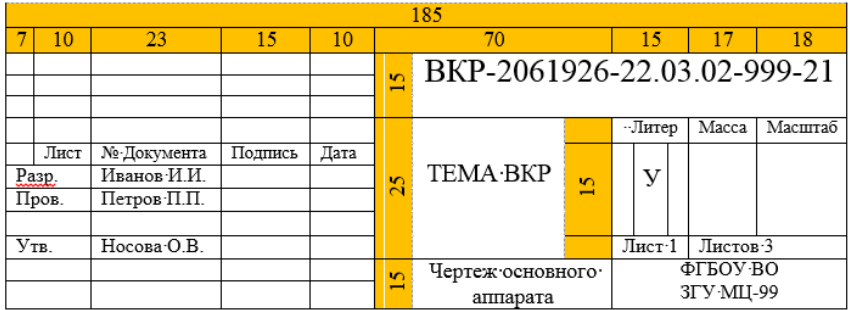

### **Приложение 12**

#### 100

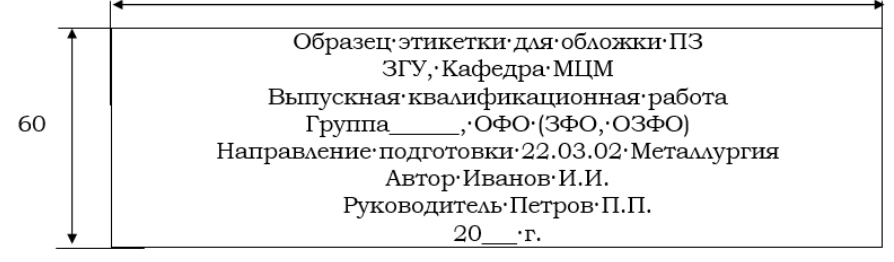

## **БИБЛИОГРАФИЧЕСКИЙ СПИСОК**

1. Положение о порядке проведения государственной итоговой аттестации (ГИА) по образовательным программам высшего образования в Норильском государственном индустриальном институте от  $N_0$ 01–68 от 19.06.2018 г. – Текст: непосредственный.

2. Положение о выпускной квалификационной работе (ВКР) по программам высшего образования в НГИИ № 01- 69 от 19.06.2018 г. – Текст: непосредственный.

3. ГОСТ 7.9–95 Реферат и аннотация. Общие требования. – Москва, 1997. – 6 с. – Текст: непосредственный.

4. ГОСТ 8.417–2002. Единицы величин. – Москва, 2002. – 35 с. – Текст: непосредственный.

5. ГОСТ 7.0.100–2018. Библиографическая запись. – Москва, 2018. – 48 с. – Текст: непосредственный.

6. ГОСТ 2.105–2019. Общие требования к текстовым документам. – Москва, 2019. – 9 с. – Текст: непосредственный.

7. ГОСТ 9327–60. Бумага и изделия из бумага Потребительские форматы. – Москва, 1990. – 19 с. – Текст: непосредственный.

8. ГОСТ 2.109–73. Основные требования к чертежам. – Москва, 2002. - 5 с. – Текст: непосредственный.

9. ГОСТ 2.119–2013. Эскизный проект. – Москва, 2013. – 9 с. – Текст: непосредственный.

10. ГОСТ 2.120-2013. Технический проект. – Москва, 1988. – 7 с. – Текст: непосредственный.

11. ГОСТ 2.201–80. Обозначение изделий и конструкторских документов. – Москва, 1985. – 11 с. – Текст: непосредственный.

12. ГОСТ 2.102–2013. Виды и комплектность конструкторских документов. – Москва, 2013. – 14 с. – Текст: непосредственный.

13. ГОСТ 7.32–2017. Отчет о научноисследовательской работе. Структура и правила оформления. – Москва: Изд-во стандартов, 2001. – 20 с. – Текст: непосредственный.

14. ГОСТ Р 7.0.7–2021. Статьи в журналах и сборниках. – Москва, 2021. – 20 с. – Текст: непосредственный.

### **Оглавление**

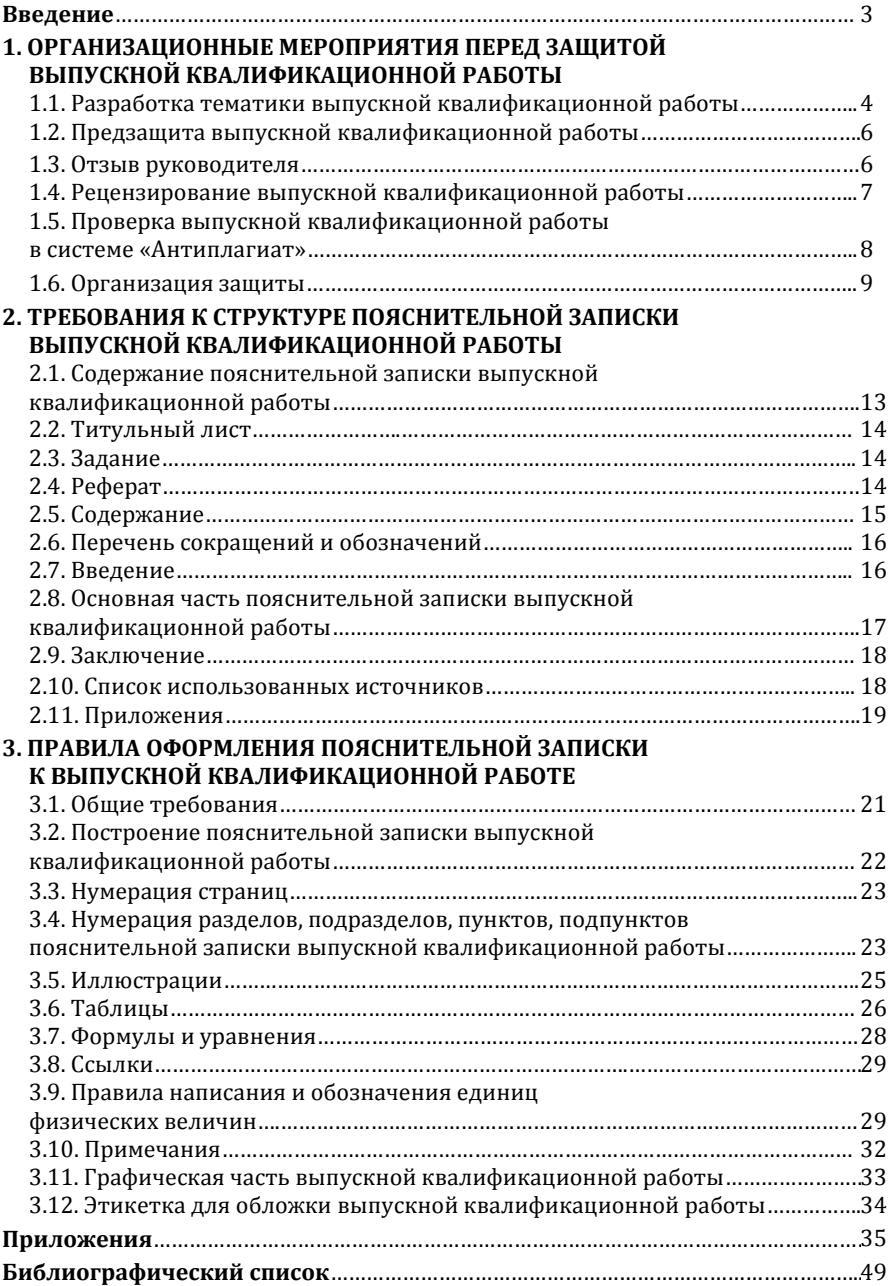

Компьютерная верстка Т.В. Телеляева

Темплан ФГБОУВО «ЗГУ» 2022 г. Подписано в печать 17.01.2022. Формат 60х84 1/16. Бум. для копир.-мн.ап. Гарнитура *Bookman Old Style.*  Печать плоская. Усл.п.л. 3,2. Уч.-изд.л. 3,2. Тираж 30 экз. Заказ 1.

663310, Норильск, ул. 50 лет Октября, 7. E-mail[: RIO@norvuz.ru](mailto:RIO@norvuz.ru)